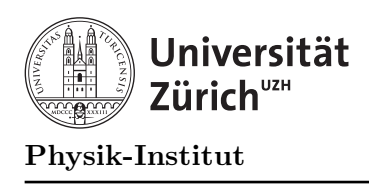

# Ubung mit ROOT ¨

## Einleitung

Diese Aufgabe ist eine Einführung in ROOT (An Object-Oriented Data Analysis Framework). Dies ist gedacht als eine Anwendung zu C++, da ROOT in C++ geschrieben ist und auch für die Eingabe die C++ Syntax benutzt. Zudem stellt das ROOT Paket eine Alternative zu Paket Matlab dar, ROOT wird vor allem in der Hochenergiephysik benutzt.

Anleitung und Beispiele können auf der ROOT Webseite am CERN gefunden werden: http://root.cern.ch .

### Befehle

ROOT hat ein Zeileninterpreten. Am einfachsten schreibt man ein Macro File, dass dann ausgeführt wird. Macro File habe die Endung .C.

Hier eine Liste der allerwichtigsten ROOT Zeilenbefehle:

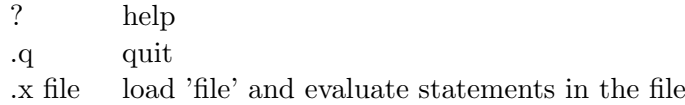

### Aufgabe: Normal- oder Gaussverteilung

#### ROOT Umgebung:

Kopiere entsprechend er benutzten Shell das richtige File in das Home Directory: /disk/puma/example/.zshrc beziehungsweise

/disk/puma/example/.bashrc

#### Macro Vorlage:

Kopiere das leere Macro File /disk/puma/example/empty.C nach gauss.C ins gewünschte Verzeichnis.

#### Generiere gaussverteilte Zufallszahlen:

Benutze dazu die folgenden Funktionen:  $TF1*$  fGauss = new  $TF1("gaussGen", "gaus", -10., 10.);$ fGauss->SetParameters(1,0.,1.);

### Erzeuge ein Histogramm: Benutze dazu die folgende Funktion: TH1F\* fHisto = new TH1F("gauss","Gauss Histo",  $200, -10., 10.$ ); Fülle das Histogramm: Benutze die Funktionen TF1::GetRandom() um 10000 Zufallszahlen zu generieren und diese dann mit TH1F::Fill() ins Histogramm zu füllen. Zeichne das Histogramm: Zeichne das Histogramm mit der Funktion TH1F::Draw() . Fitte das Histogramm: Klicke auf "Histogram Bins" und öffne das "FitPanel". Damit fitte die Funktion per Maus-Klick. Das Histogramm kan auch mit dem Befehl fHisto->Fit(fGauss); gefittet werden. Bestimme das Maximum des Histogramms: Benutze die Funktionen

TH1F::GetMaximumBin() und

TH1F::GetBinContent(int iBin)

um das Maximum des Histogramms zu bestimmen.

#### Bestimme die Breite auf halber Höhe (FWHM) des Histogramms:

Benutze dazu die oben genannten Funktionen sowie die Funktion TH1F::GetBinCenter(int iBin)